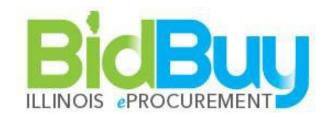

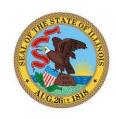

# State of Illinois Locating Statewide Master Contracts Manual

# v22.1

# TABLE OF CONTENTS

| Introduction          | 3 |
|-----------------------|---|
| BidBuy Home Page      |   |
| CONTRACT & BID SEARCH |   |

# **Introduction**

BidBuy is the State of Illinois's web based eProcurement system, designed to streamline procurement processes and offer expanded services.

Government entities who are eligible to procure off the statewide master contracts can use the following instructions to search all contracts and download the actual contract document. Your current process for placing orders will remain the same.

# **BidBuy Home Page**

To access the BidBuy homepage shown below, use <a href="https://www.bidbuy.illinois.gov/bso/">https://www.bidbuy.illinois.gov/bso/</a>

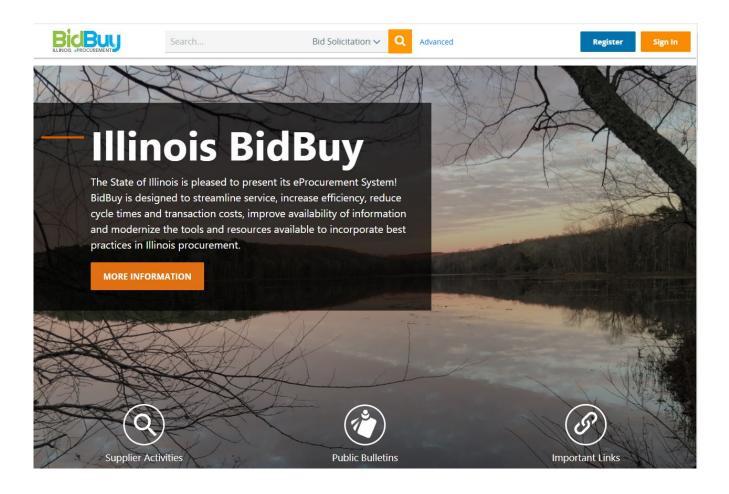

# Contract & Bid Search

Towards the Top of the BidBuy homepage, click on Advanced.

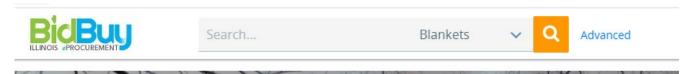

After a few seconds, the following screen appears.

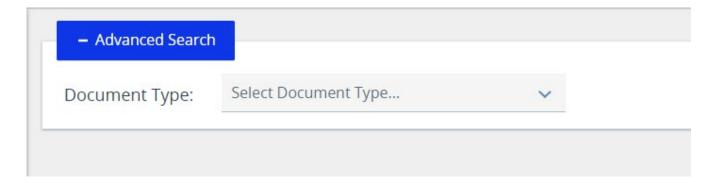

Change the drop down to Blankets and your search criteria fields will be available.

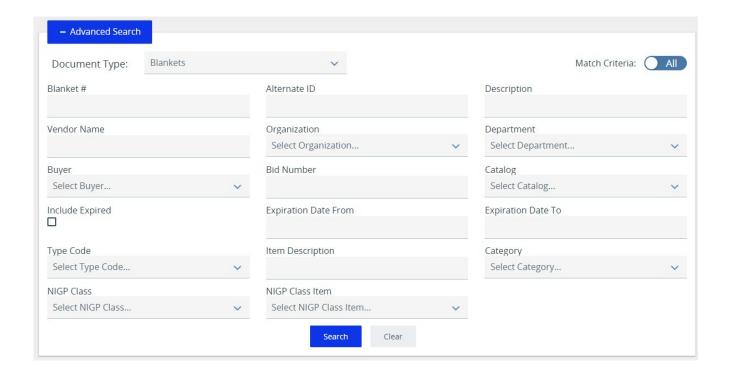

Enter data into Search Fields and/or click on the down arrow to see options in the drop-down box. Once you've selected all the search criteria, click **Search**. To view all contracts, leave all the fields blank, and click **Search**.

## The following reflects the search with all the fields left blank.

of Illinois

PD

Results « < 1 2 3 4 5 6 7 8 9 10 > » 1-25 of 1465 Dollars Organizatio 💠 Status Contract / ♦ Bid # Description 🔷 Vendor ♦ Type Code Spent to ♦ Begin Date ♦ End Date Blanket # Date PSD MAINTENANC CMS - Central W.W. \$15,235,960.1 PSD4018035 E, REPAIR, Management 3PS - Sent 05/01/2015 12/31/2021 Grainger, Inc. 9 AND Services **OPERATIONS** SECA R. R. CMS - Central DONNELLEY **BOOKLETS** PRT4018277 \$0.00 Management 3PS - Sent 07/15/2016 07/14/2022 Α POSTERS & SONS Services AND FLYERS COMPANY Illinois ICI Complete DOC -\$381,710.00 ICICATALOG Correctional Ζ 3PS - Sent 10/01/2018 12/31/2021 Catalog Corrections Industries Constellation CMS - Central Natural Gas NewEnergy -CMS5836550 \$0.00 3PS - Sent 07/01/2014 06/30/2022 Α Management Supplier Gas Division Services LLC Statewide Universal CMS - Central CMS5831320 В \$7,690,613.52 3PS - Sent 07/01/2014 06/30/2022 Security Protection Management Services Service, LP Services SWCAP CMS - Central Maximus CIS4729840 \$240,736.00 03/10/2014 03/09/2024 Maximus Consulting В Management 3PS - Sent Consulting Services, Inc. Services Humana Humana CMS - Central **CIBFHUMAN** Benefits Plan, \$0.00 3PS - Sent 10/23/2013 12/31/2022 Health Plan В Management Inc. HMO MA-

Services

Here's an example of entering "fleet" in the Description field and clicking **Search.** 

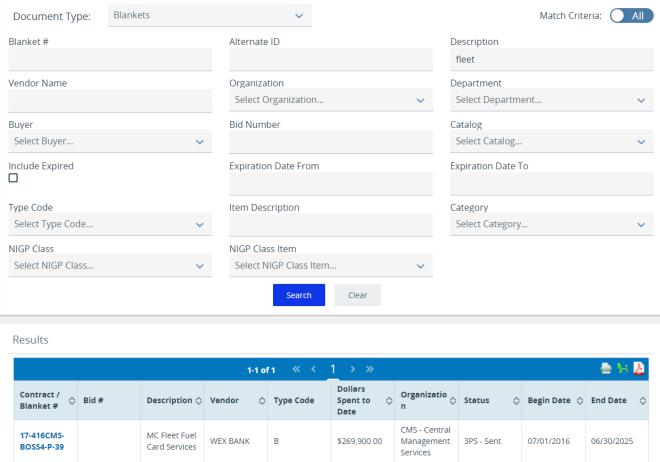

Click on the highlighted Contract/Blanket# to review.

The following screens display the contract information. The Header Information provides overall contract information. For government entities to utilize the contract, the **Master Contract?** column must be "Yes". To open a copy of the contract document, next to the **Agency Attachment** column, click on the highlighted document name. The contract document will contain most of the information the next screen shows. It will also state which entities can utilize the contract. If you have any questions regarding the contract, contact the person whose name is located next to the **Purchaser** column. (The actual contract document should also provide a contact name.)

Master Blanket Purchase Order 17-416CMS-BOSS4-P-39

### **Header Information**

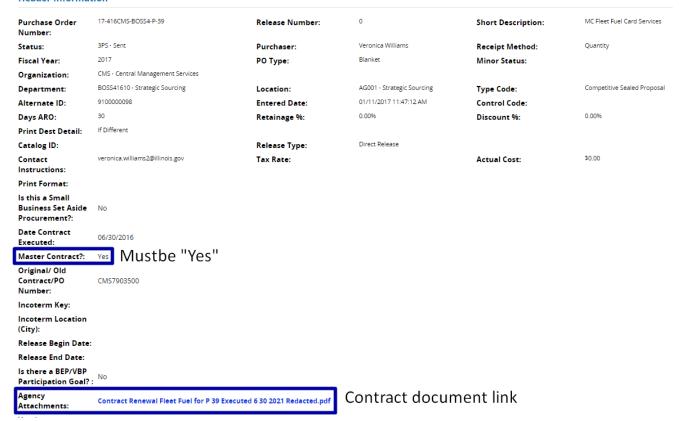

# Below the Item Information Header are the items, quantities, and costs associated with the contract.

### **Primary Vendor Information & PO Terms**

| Vendor:                 | V00005760 - WEX BANK<br>97 DARLING AVENUE<br>SOUTH PORTLAND, ME<br>US<br>Email: | ·                                                               | Shipping Method: Freight Terms: |  |  |
|-------------------------|---------------------------------------------------------------------------------|-----------------------------------------------------------------|---------------------------------|--|--|
| PO<br>Acknowledgements: |                                                                                 | Notifications                                                   | Acknowledged Date/Time          |  |  |
| •                       | Change Order 1                                                                  | Emailed to kristine.jacobs@wexinc.com at 04/23/2018 04:17:20 PM |                                 |  |  |
|                         | Change Order 2                                                                  | Emailed to kristine.jacobs@wexinc.com at 06/25/2018 01:58:28 PM |                                 |  |  |
|                         | Change Order 3                                                                  | Emailed to kristine.jacobs@wexinc.com at 08/14/2018 02:14:04 PM |                                 |  |  |
|                         | Change Order 4                                                                  | Emailed to kristine.jacobs@wexinc.com at 07/01/2021 09:10:56 AM |                                 |  |  |
|                         | Change Order 5                                                                  | Emailed to kristine.jacobs@wexinc.com at 07/01/2021 09:39:19 AM |                                 |  |  |

### Master Blanket/Contract Vendor Distributor List

| Vendor ID | Vendor Name | Preferred Delivery Method | Vendor Distributor Status |
|-----------|-------------|---------------------------|---------------------------|
| V00005760 | WEX BANK    | Email                     | Active                    |

# Master Blanket/Contract Controls

| Master Blanket/Contract Begin Date:<br>Cooperative Purchasing Allowed: | 07/01/2016<br>Yes                    | Master Blanket/Contract End Date: |                      | 06/30/2025           |
|------------------------------------------------------------------------|--------------------------------------|-----------------------------------|----------------------|----------------------|
| Organization                                                           | Department                           | Dollar Limit D                    | ollars Spent to Date | Minimum Order Amount |
| ALL ORG - Organization Umbrella Master Control                         | AGY - Agency Umbrella Master Control | \$0.00                            | \$269,900.00         | \$0.00               |

### Item Information

| Print Sequence # 1.0, Ite             | m # 1: Fuel      | Card: Price per active | card per month 0-999 | cards.     |                     |          |            | 3PS - Sent |
|---------------------------------------|------------------|------------------------|----------------------|------------|---------------------|----------|------------|------------|
| NIGP Code: 946-35<br>Credit Card, Cha | rge Card Service | 5                      |                      |            |                     |          |            |            |
| Receipt Method                        | Qty              | Unit Cost              | UOM                  | Discount % | Total Discount Amt. | Tax Rate | Tax Amount | Total Cost |
| Quantity                              | 0.0              | \$0.80 MC              | N - Month            | 0.00       | \$0.0               | 10       | \$0.00     | \$0.00     |
| Manufacturer:                         |                  |                        | Brand:               |            | Mod                 | el:      |            |            |
| Make:                                 |                  |                        | Packaging:           |            |                     |          |            |            |
| Additional NIGP Code:                 |                  |                        |                      |            |                     |          |            |            |

| Print Sequence # 2.0, Item # 2: Fuel Card: Price per active card per month 1,000-9,999 cards. 3PS - Sent |                  |            |            |            |                     |          |            |            |
|----------------------------------------------------------------------------------------------------|------------------|------------|------------|------------|---------------------|----------|------------|------------|
| NIGP Code: 946-35<br>Credit Card, Char                                                                   | ge Card Services | 5          |            |            |                     |          |            |            |
| Receipt Method                                                                                           | Qty              | Unit Cost  | UOM        | Discount % | Total Discount Amt. | Tax Rate | Tax Amount | Total Cost |
| Quantity                                                                                                 | 0.0              | \$0.60 MOI | N - Month  | 0.00       | \$0                 | 0.00     | \$0.00     | \$0.00     |
| Manufacturer:                                                                                            |                  |            | Brand:     |            | Me                  | odel:    |            |            |
| Make:                                                                                                    |                  |            | Packaging: |            |                     |          |            |            |
| Additional NIGP Code:                                                                                    |                  |            |            |            |                     |          |            |            |

| Print Sequence # 3.0, Ite             | m # 3: Fuel Ca    | ard: Price per active | card per month 10,00  | 0 + cards.    |                     |          |            | 3PS - Sent |
|---------------------------------------|-------------------|-----------------------|-----------------------|---------------|---------------------|----------|------------|------------|
| NIGP Code: 946-35<br>Credit Card, Cha | rge Card Services |                       |                       |               |                     |          |            |            |
| Receipt Method                        | Qty               | Unit Cost             | UOM                   | Discount %    | Total Discount Amt. | Tax Rate | Tax Amount | Total Cost |
| Quantity                              | 0.0               | \$0.40 MC             | N - Month             | 0.00          |                     | \$0.00   | \$0.00     | \$0.00     |
| Manufacturer:                         |                   |                       | Brand:                |               |                     | Model:   |            |            |
| Make:                                 |                   |                       | Packaging:            |               |                     |          |            |            |
| Additional NIGP Code:                 |                   |                       |                       |               |                     |          |            |            |
|                                       |                   |                       |                       |               |                     |          |            |            |
|                                       |                   |                       |                       |               |                     |          |            |            |
|                                       |                   |                       |                       |               |                     |          |            |            |
| Print Sequence # 4.0, Ite             | m # 4: Fuel Ca    | ard: Truck stop fee p | er card swipe at Tier | l truck stops |                     |          |            | 3PS - Sent |
| NIGP Code: 946-35<br>Credit Card, Cha | rge Card Services |                       |                       |               |                     |          |            |            |
| Receipt Method                        | Qty               | Unit Cost             | UOM                   | Discount %    | Total Discount Amt. | Tax Rate | Tax Amount | Total Cost |
| Quantity                              | 0.0               | \$3.00                | EA - Each             | 0.00          | \$                  | 0.00     | \$0.00     | \$0.00     |
| Manufacturer:                         |                   |                       | Brand:                |               |                     | Model:   |            |            |
| Make:                                 |                   |                       | Packaging:            |               |                     |          |            |            |
| Additional NIGP Code:                 |                   |                       |                       |               |                     |          |            |            |
|                                       |                   |                       |                       |               |                     |          |            |            |
|                                       |                   |                       |                       |               |                     |          |            |            |
|                                       |                   |                       |                       |               |                     |          |            |            |
|                                       |                   |                       |                       | Exit          |                     |          |            |            |

Click **Exit** to close the window.